# TLC SLACK DOCUMENTATION

Last edited: March, 2022

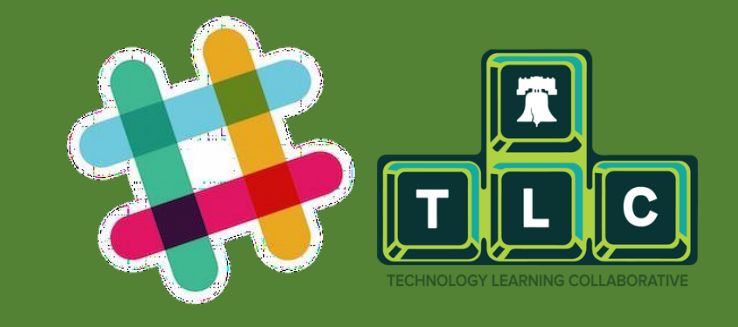

Technology Learning Collaborative

# TLC Slack Documentation

Slack is one of the avenues of communication between members of the TLC community. This community is for everyone interested in digital equity (practitioners and advocates) to connect, collaborate, ask questions, and share resources.

# **1.0 Joining the TLC Slack community**

To begin, kindly click on **[here](https://join.slack.com/t/tlcphilly/shared_invite/zt-12d1opj28-kQnsRy2JrbVuwWQ8m_P57Q) to join Slack**, and follow the step by step guide on the link below to help you create your account: **[Creating](https://app.tango.us/app/workflow/Joining-the-TLC-Slack-Workspace-6d10d793a30142a88788a8ad3a987d4d) a TLC Slack account**

## **2.0 Logging back to the TLC workspace**

Slack can be accessed in any and all of the following three ways:

i) through the desktop application,

You can download the Slack app from your device's app store. Refer to the table below for direct links to the installation manual and where you should get the application.

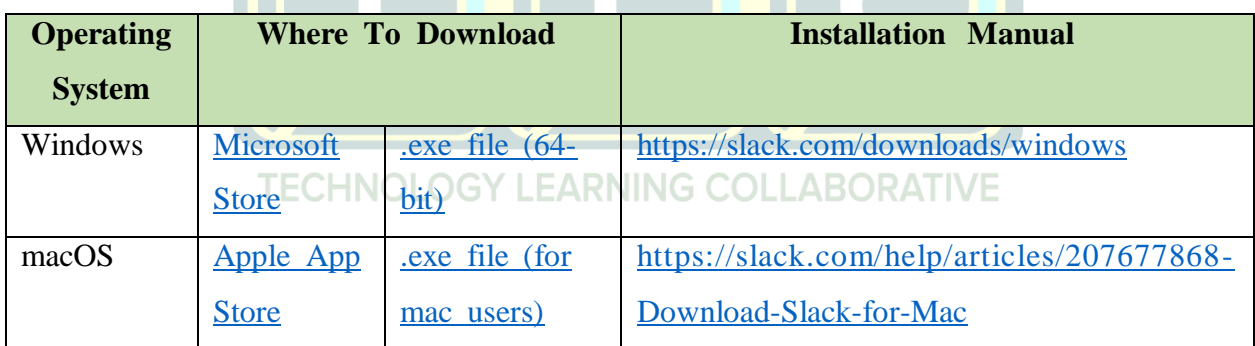

ii) through the mobile application,

Similarly, visit your phone's app store to the application

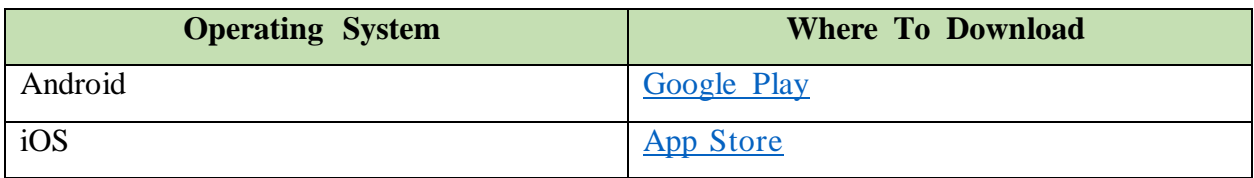

iii) through the Slack website on your browser.

Alternatively, you can use Slack on your browser through this **link**.

After navigating to the above, follow the steps as described in this **step by step [guide](https://app.tango.us/app/workflow/Signing-back-into-TLC-s-Workspace-7279912429f1496098e17fc4d530e78c)**.

Note that the step-by-step guide listed under the website sign-in option is also applicable when signing in initially for the mobile and desktop applications.

#### **3.0 Surveying the Slack Community**

When you join our workspace, you should have access to only the #general channel, #intros channel, and the #rules channel. Please read the community guidelines outlined in the #rules channel. After that, introduce yourself to the community via the #intros channel. This is to initiate your connection with other members, and the community.

After the above is complete, refer to this **[guide](https://app.tango.us/app/workflow/-Required--First-Steps-in-Our-Workspace-fcf1fb39860f40e4b324f53a303f4eff)** to join channels you are interested in! These channels are created for members, so discussions and announcements are more focused and beneficial to all.

# **4.0 General FAQs on App Settings**

We have created some guides on some frequently asked questions:

- Managing Slack notifications: **[notifications](https://app.tango.us/app/workflow/Slack-Notifications--2b5277ab825b41f58324109f774bceee) guide**
- Changing profile information: **[profile](https://app.tango.us/app/workflow/Changing-Profile-Information-4e69b0be33d34e4592c5276b809ed678) guide**
- Searching through the workspace: **[search](https://app.tango.us/app/workflow/Searching-within-the-Workspace-db32af9c7dea421c9076e21ea766a96c) guide**

#### **5.0 Engage with the Community!**

Feel free to ask questions and try to start your discussions in the appropriate channel. For clarity on the purpose of a channel, click on the channel name above the chat space to see the channel description.

#### **6.0 TLC Slack Rules**

This community is committed to providing a friendly, safe, and welcoming environment for all, regardless of gender, sexual orientation, disability, socioeconomic status, age,

race, or religion. If your intentions are contrary to this vision, please find another outlet. We do not tolerate harassment of participants in any form; hence, we ask that you abide by the following guidelines. Violations of these guidelines will result in sanctions and ultimately removal from all community platforms.

### **6.1 General Rules**

The following actions will NOT be tolerated. These include but are not limited to:

- 1. Personal attacks or offensive comments, particularly those related to gender, sexual orientation, physical and/or mental disability, mental illness, neuro(a)typicality, physical appearance, socioeconomic status, race, age, or religion.
- 2. Sexist, racist, homophobic, transphobic, ableist or otherwise discriminatory jokes and language.
- 3. Unwelcome comments regarding a person's lifestyle choices and practices.
- 4. Deliberate misgendering or use of 'dead' or rejected names or incorrect pronouns.
- 5. Sexual images, attention, or behavior.
- 6. Violence, threats of violence, incitement of violence, or violent language directed against another person.
- 7. Deliberate intimidation.
- 8. Continued one-on-one communication after requests to cease.
- 9. Deliberate "outing" of any aspect of a person's identity without their consent except as necessary to protect vulnerable people from intentional abuse.
- 10. Publication of non-harassing private communication.

Additionally, all members must review and abide by the Technology Learning Collaborative Community Guidelines found here:

**<http://www.tlcphilly.org/community.html>**

Members are encouraged to report harassment and violations of these Community Guidelines to the contact information found here:

**<http://www.tlcphilly.org/contact.html>**